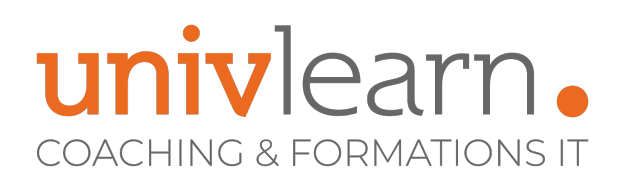

FORMATION EN PRESENTIEL ET/OU EN DISTANCIEL (SELON LE THEME)

# EXCEL 365 / COMPTABILITÉ

Dernière mise à jour le 14/03/2023.

#### **OBJECTIF**

Savoir créer des tableaux de pilotage de gestion d'entreprises - savoir utiliser Excel pour la Pré-compta, trésorerie, RH, prévisionnel, business plan....

### **COMPÉTENCES DÉVELOPPÉES**

- Être capable d'adapter Excel à sa propre utilisation
- Savoir utiliser les fonctions de calcul avancées
- Être capable d'utiliser les nouvelles fonctionnalités de Microsoft Excel 365
- Savoir créer des graphiques complexes
- Savoir utiliser les tableaux croisés dynamiques
- Être capable d'utiliser les fonctionnalités de bases de données
- S'initier à Power Query

#### **PUBLIC CONCERNÉ**

Cette formation concerne toute personne souhaitant se perfectionner sur Excel.

### **MODALITÉS D'ACCÈS**

Vous pouvez vous inscrire pour suivre une de nos formations jusqu'à la veille de la date de démarrage si la formation est financée directement par votre entreprise ET si le nombre maximum de participants n'est pas atteint. Si la formation est financée via un OPCO, vous devez au préalable avoir obtenu un accord de ce dernier.

#### **PRÉ-REQUIS**

Avoir de bonnes connaissances et une bonne pratique d'Excel, ou avoir déjà suivi les formations initiation et/ou intermédiaire.

#### **ACCESSIBILITÉ AUX PERSONNES EN SITUATION DE HANDICAP**

Nos locaux sont accessibles aux Personnes à Mobilité Réduite PMR. De plus, nos conseillers sont disponibles pour vous accompagner dans vos démarches à travers nos partenaires. Nous sommes en mesure de mobiliser les expertises, les outils nécessaires pour vous accueillir, vous accompagner et vous former.

### **MODALITÉS DE DÉROULEMENT DE L'ACTION DE FORMATION**

Formation présentielle ou distancielle dispensée par un formateur bureautique expérimenté. La formation alterne des exposés théoriques, des démonstrations et la mise en pratique au travers d'exercices et de cas concrets.

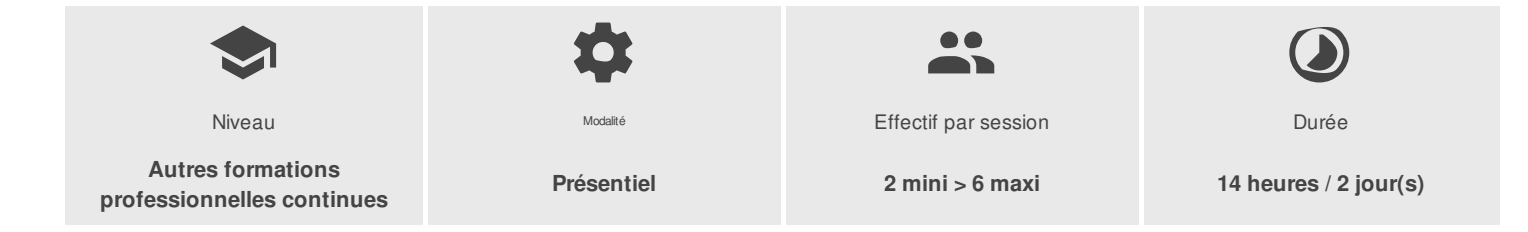

UNIVLEARN - N° SIRET 88990956000019 - RCS Marseille - Code APE 85.59A - Domaine du Tourillon - 220, rue Denis Papin 13857 AIX-EN-PROVENCE France - Tél. : 0465260114 - nathalie.husson@univlearn.fr - https://univlearn.fr/

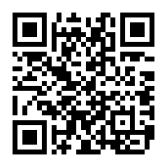

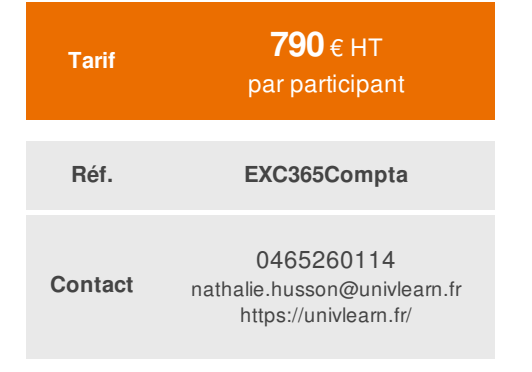

# univlearn. **COACHING & FORMATIONS IT**

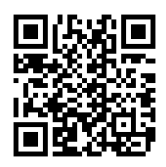

## PROGRAMME

#### Module 1 : Rappels

Module 2 : les fonctions conditionnelles, mise en forme et calcul de dates

- Utilisation d'instructions SI et SI imbriqués
- Utilisation de ET, OU, NON
- Les fonctions NB.SI, SOMME.SI, MOYENNE.SI
- Calculs avec dates
- Calculs des jours ouvrés
- La mise en forme conditionnelle simple

#### Module 3 : les fonctions de calculs avancées

- Les fonctions RECHERCHEV RECHERCHEX
- La fonction SOMMEPROD()
- Les fonctions UNIQUE() FILTRE TRIER AutoFil

#### Module 4 : Les fonctions statistiques

NB.SI ENS, SOMME.SI.ENS, MOYENNE.SI.ENS

#### Module 5 : Les bases de données

- Rappels sur les fonctions simples de la gestion des bases de données Excel
- (Conception, grille, tri, et sous-totaux)
- Créer des requêtes à partir d'un fichier Excel, une base de données etc.

#### Module 6 : Les tableaux croisés dynamiques

- Principes de base d'un tableau croisé dynamique
- Options de calculs dans un TCD (zone Valeurs)
- Options de structure d'un TCD (zones lignes et colonnes)
- Options d'extraction et de distribution d'un TCD (zone Liste)
- Masquer, Afficher les données
- Création de regroupements de données
- Champs calculés, Éléments calculés
- Utilisation des segments
- Options de mise en forme d'un TCD
- Créer des graphiques croisés dynamiques

#### Module 7 : Les graphiques

- Création de graphiques à partir d'une plage de cellules « complexes », utilisation de l'assistant graphique
- Les graphiques avec double-axe
- Les outils d'habillage du graphe

#### Module 8 : Les macros

- Définition d'une macro-commande
- Enregistrement d'une macro-commande simple
- Exécution d'une macro enregistrée
- Création bouton de commande
- Ajout de boutons de commande dans un nouvel onglet
- Création de message d'information

UNIVLEARN - N° SIRET 88990956000019 - RCS Marseille - Code APE 85.59A - Domaine du Tourillon - 220, rue Denis Papin 13857 AIX-EN-PROVENCE France - Tél. : 0465260114 - nathalie.husson@univlearn.fr - https://univlearn.fr/

# univlearn. **COACHING & FORMATIONS IT**

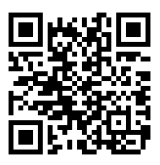

## LES PLUS

Formation adaptée aux besoins du ou des participants

*Aucun* Chaque module de cours est concrétisé par un TP afin de permettre l'acquisition d'un vrai savoir-faire sur tous les points abordés, Questions posées par le formateur tout au long de la formation à l'oral ou à travers un **QCM** 

### **INTERVENANT(S) ÉVALUATION ATTRIBUTION FINALE**

Attestation individuelle de formation

UNIVLEARN - N° SIRET 88990956000019 - RCS Marseille - Code APE 85.59A - Domaine du Tourillon - 220, rue Denis Papin 13857 AIX-EN-PROVENCE France - Tél. : 0465260114 - nathalie.husson@univlearn.fr - https://univlearn.fr/